## Inhaltsverzeichnis

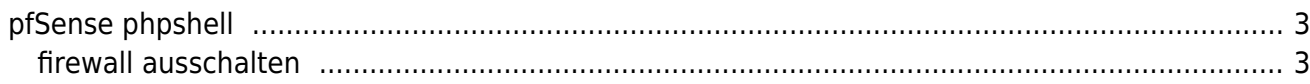

**pfSense**

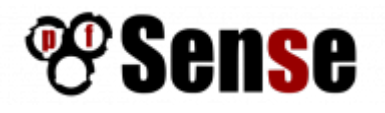

## [pfSense Backup via Script](https://docs.netgate.com/pfsense/en/latest/backup/remote-backup.html)

## <span id="page-2-0"></span>**pfSense phpshell**

Befehle für die Komandozeilen phpShell

<span id="page-2-1"></span>**firewall ausschalten**

so das alles offen ist

allowallwan

From: <https://aha-it.ch/wiki/> - **AHa-IT**

Permanent link: **<https://aha-it.ch/wiki/lx/bsd/pfsense>**

Last update: **17.12.2023 17:21**

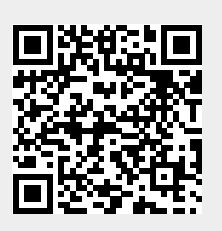